# ا<u>لقيم منفردة (غير مكررة)</u>

**المتوسط الحسابي**

### La commande : AVERAGE

مثال: أحسب المتوسط الحسابي بواسطة **االكسل** لمايلي

## 8 10 12 15 18 20

**الحل**

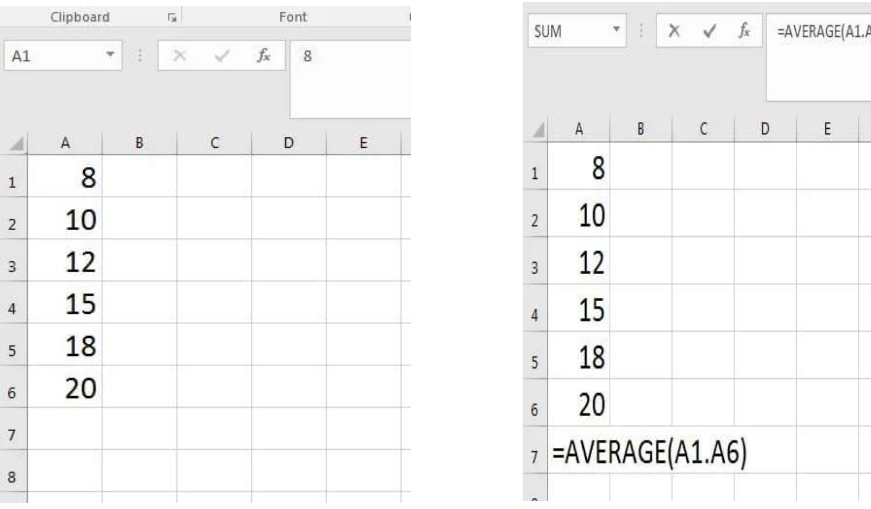

## Saisie des données  $\Rightarrow$  Insérer une fonction  $\Rightarrow$

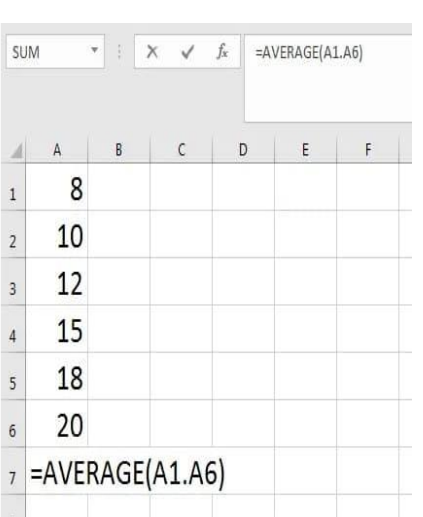

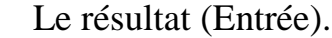

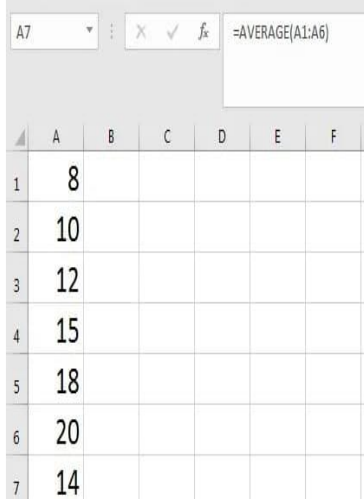

المنوال

**الحل**

- La commande : MODE
	- مثال: أوجد الوسيط بواسطة **االكسل** لمايلي 8 10 18 15 18 20

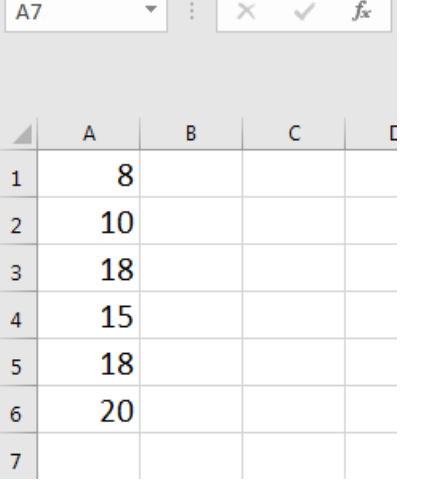

## Saisie des données ⇒ Insérer une fonction ⇒ Le résultat (Entrée).

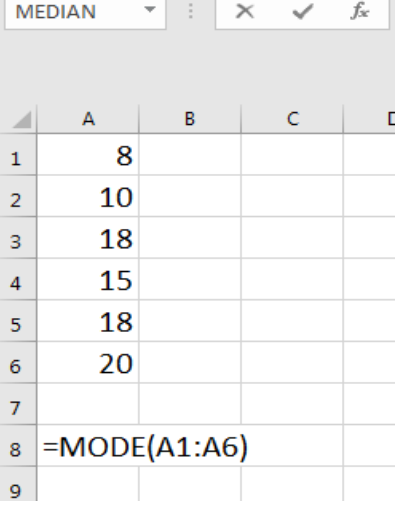

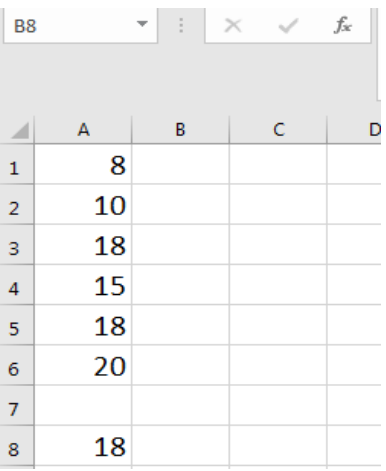

الوسيط

La commande : MEDIAN

 $A1$ 

 $\boldsymbol{A}$ 

 $\hat{1}$ 

 $\overline{2}$ 

 $\overline{\phantom{a}}$ 

 $\ddot{4}$ 

5

 $\overline{6}$ 

 $\begin{array}{c}\n7\n\end{array}$ 

8

مثال: أوجد الوسيط بواسطة **االكسل** لمايلي

### 8 10 12 15 18 20

### **الحل**

Saisie des données ⇒ Insérer une fonction ⇒ Le résultat (Entrée). Clipboard  $\overline{5}$  Font MEDIAN  $\forall$  :  $\times$   $\checkmark$   $f_x$  =MEDIAN(A1:A6)  $\overline{A7}$   $\overline{ }$   $\overline{ }$   $\over$  $c$  $A$   $B$  $C \qquad D \qquad E \qquad$  $F$   $G$ 8  $8$  $\mathbf{1}$ 8  $\,1\,$ 10  $\frac{1}{2}$ 10  $2 \quad 10$ 12  $\frac{3}{2}$ 12  $3$  12 15  $4$  15  $\frac{1}{4}$ 15 18  $5$  18  $\overline{\phantom{0}}$ 18 20 20  $620$  $6\overline{6}$  $7 \t 13,5$  $7$  =MEDIAN(A1:A6)

االنحراف المعياري

مثال: أحسب االنحراف المعياري بواسطة **االكسل** لمايلي

8 10 12 15 18 20

**الحل**

## Saisie des données ⇒ Insérer une fonction ⇒ Le résultat (Entrée).

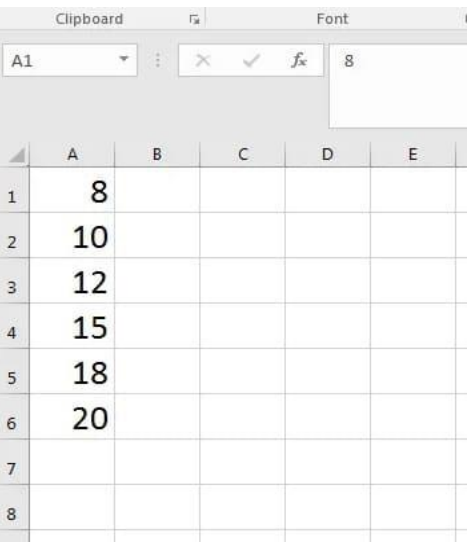

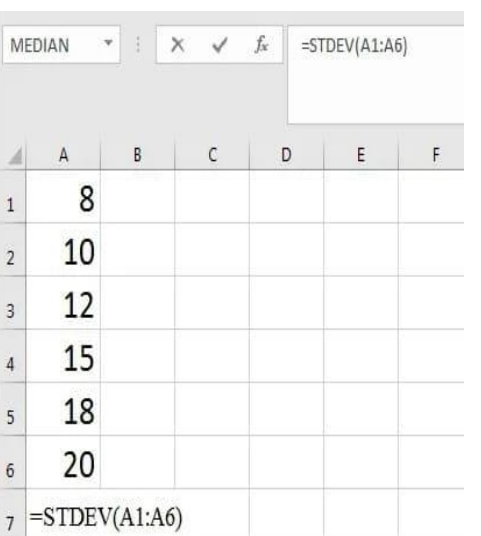

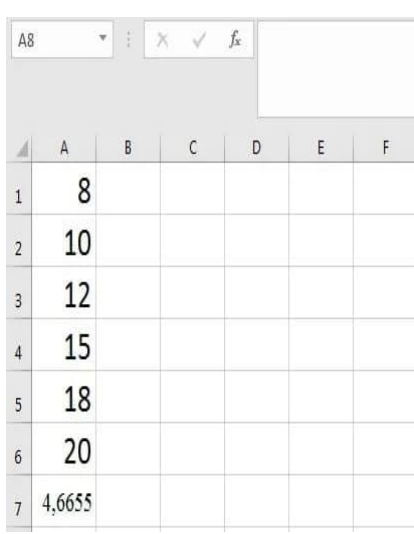

القيم مكررة

**المتوسط الحسابي**

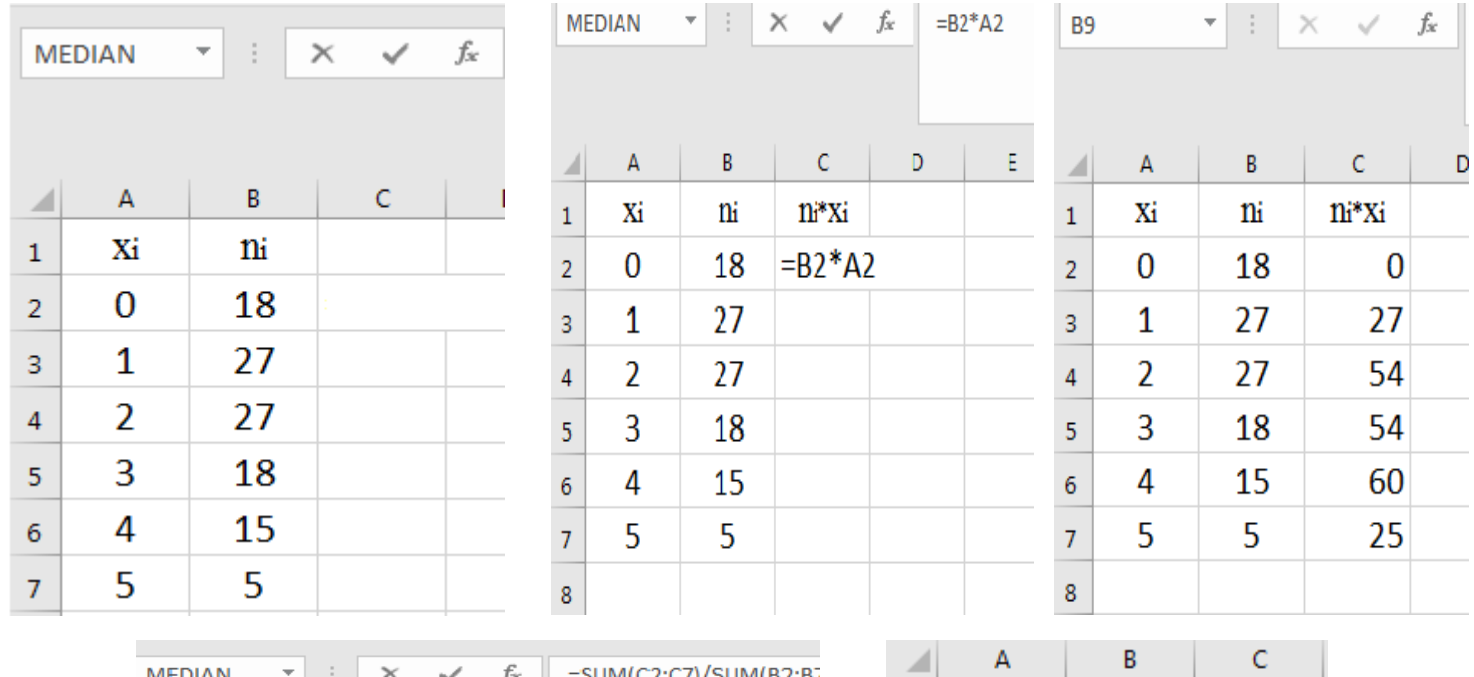

 $\mathbf{n} \text{--} \mathbf{x}$ 

 $\overline{0}$ 

 $\overline{2}$ 

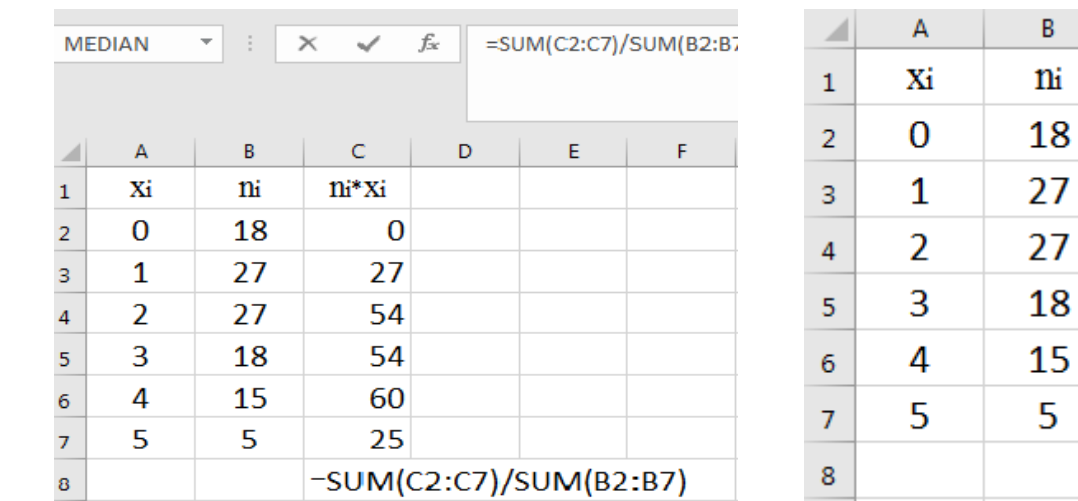